# **Como Jogar Jogos Offline no Celular: Encontrei a Opção "Jogos Offline" no Meu Aplicativo de Jogos | bilhete para hoje futebol**

**Autor: symphonyinn.com Palavras-chave: Como Jogar Jogos Offline no Celular: Encontrei a Opção "Jogos Offline" no Meu Aplicativo de Jogos**

**Como Jogar Jogos Offline no Celular: Encontrei a Opção "Jogos Offline" no Meu Aplicativo de Jogos**

**Descobra como jogar jogos offline no celular e ouvir mídia offline em Como Jogar Jogos Offline no Celular: Encontrei a Opção "Jogos Offline" no Meu Aplicativo de Jogos qualquer lugar**

Hoje quero compartilhar uma dica útil sobre como jogar jogos offline no celular. Se você é como eu, às vezes você quer jogar jogos no celular, mas não deseja gastar seus preciosos MBs de dados móveis. Ou talvez você esteja em Como Jogar Jogos Offline no Celular: Encontrei a Opção "Jogos Offline" no Meu Aplicativo de Jogos algum lugar sem sinal e deseja continuar jogando seus jogos favoritos. É nesse momento que jogos offline vêm ao seu show!

Há muitos jogos, como puzzles, jogos de estratégia e jogos arcade, que podem ser jogados offline, o que significa que não requerem conexão com a internet. Esses jogos podem entretê-lo por horas e ajudar a passar o tempo sem conexão com a Internet. Mas onde é que fica a opção de jogos offline no seu celular?

Para jogar jogos offline no celular, basta procurar o local onde fica a opção "jogos offline" nas configurações do aplicativo de jogos. Algumas vezes, isso pode estar localizado no menu de configurações ou no menu principal do aplicativo. Você pode consultar as instruções do aplicativo para obter ajuda adicional.

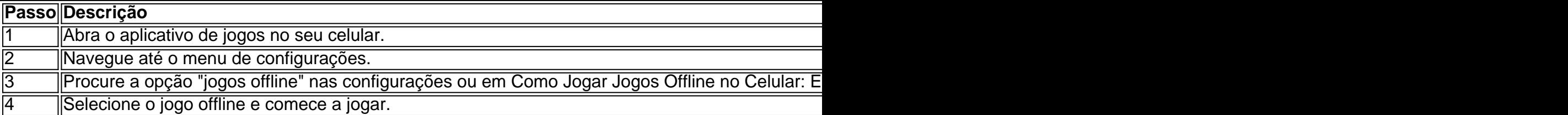

#### **Outras Dicas que Podem Te Ajudar**

- Também é possível jogar mídia offline nos aplicativos de mídia como músicas e podcasts. Você pode fazer o download do conteúdo no seu celular enquanto estiver conectado à internet e ouvir ou assistir o conteúdo mais tarde, sem precisar de conexão online.
- Se você é um jogador de PC e gosta de jogos online com outros jogadores, você pode considerar a assinatura do PC Game Pass. Existem algumas maneiras de se inscrever no serviço sem precisar de um cartão de crédito, como a compra de um cartão de crédito prepago ou código de assinatura de um revendedor confiável.

### **Partilha de casos**

Wang Yi, membro do Birô Político de Comitê Central com Partido Comunista da China (PCCh) e diretor dos Serviços das Relações Exteriores no Comitê Centro-Comunitário PCChic esteve reunido como Celso Amorim - assessor especial para o presidente **Como Jogar Jogos Offline no Celular: Encontrei a Opção "Jogos Offline" no Meu Aplicativo de Jogos** Pequim na quinta feira.

Observando que este ano é assinalado o 50o aniversário dos laços diplomáticos China-Brasil, Wang disse Que a china está disponível para homem intercâmbios de alto nível com os Estados Unidos da América e foralcer uma coordenação estratégica do trabalho público sobre possibilidades das relações.

A China apoiará o trabalho do Brasil na presidência rotativa da G20 este ano, e está aberta à vanguarda uma coordenação com os países para impulsionar um maior desenvolvimento das relações entre as empresas de uns tempos latino-americanos.

## **Expanda pontos de conhecimento**

Wang Yi, membro do Birô Político de Comitê Central com Partido Comunista da China (PCCh) e diretor dos Serviços das Relações Exteriores no Comitê Centro-Comunitário PCChic esteve reunido como Celso Amorim - assessor especial para o presidente **Como Jogar Jogos Offline no Celular: Encontrei a Opção "Jogos Offline" no Meu Aplicativo de Jogos** Pequim na quinta feira.

Observando que este ano é assinalado o 50o aniversário dos laços diplomáticos China-Brasil, Wang disse Que a china está disponível para homem intercâmbios de alto nível com os Estados Unidos da América e foralcer uma coordenação estratégica do trabalho público sobre possibilidades das relações.

A China apoiará o trabalho do Brasil na presidência rotativa da G20 este ano, e está aberta à vanguarda uma coordenação com os países para impulsionar um maior desenvolvimento das relações entre as empresas de uns tempos latino-americanos.

### **comentário do comentarista**

Wang Yi, membro do Birô Político de Comitê Central com Partido Comunista da China (PCCh) e diretor dos Serviços das Relações Exteriores no Comitê Centro-Comunitário PCChic esteve reunido como Celso Amorim - assessor especial para o presidente **Como Jogar Jogos Offline no Celular: Encontrei a Opção "Jogos Offline" no Meu Aplicativo de Jogos** Pequim na quinta feira.

Observando que este ano é assinalado o 50o aniversário dos laços diplomáticos China-Brasil, Wang disse Que a china está disponível para homem intercâmbios de alto nível com os Estados Unidos da América e foralcer uma coordenação estratégica do trabalho público sobre possibilidades das relações.

A China apoiará o trabalho do Brasil na presidência rotativa da G20 este ano, e está aberta à vanguarda uma coordenação com os países para impulsionar um maior desenvolvimento das relações entre as empresas de uns tempos latino-americanos.

#### **Informações do documento:**

Autor: symphonyinn.com Assunto: Como Jogar Jogos Offline no Celular: Encontrei a Opção "Jogos Offline" no Meu Aplicativo de Jogos Palavras-chave: **Como Jogar Jogos Offline no Celular: Encontrei a Opção "Jogos Offline" no Meu Aplicativo de Jogos | bilhete para hoje futebol** Data de lançamento de: 2024-07-29

#### **Referências Bibliográficas:**

- 1. [sites de aposta com bonus gratis](/post/sites-de-aposta-com-bonus-gratis-2024-07-29-id-44620.pdf)
- 2. [pixbet nacional net](/br/pixbet-nacional-net-2024-07-29-id-38529.pdf)
- 3. <u>[vbet bônus](/artigo/vbet--b�nus-2024-07-29-id-48642.htm)</u>
- 4. <u>[casino com online](https://www.dimen.com.br/aid-category-news/cas-ino-com-online-2024-07-29-id-17807.htm)</u>